## **11.6. Woordenlijsten van anderen downloaden**

Op de website van *Overhoor* staan heel wat bestanden. Die werden door andere gebruikers aangemaakt. Je mag ze gratis downloaden. Om ook te gebruiken. Eigen lijsten mag je insturen. Zo help je anderen. De bestanden op de website moet je uitpakken. Dit kan met een gratis zip/unzipprogramma zoals *Zipcentral*.

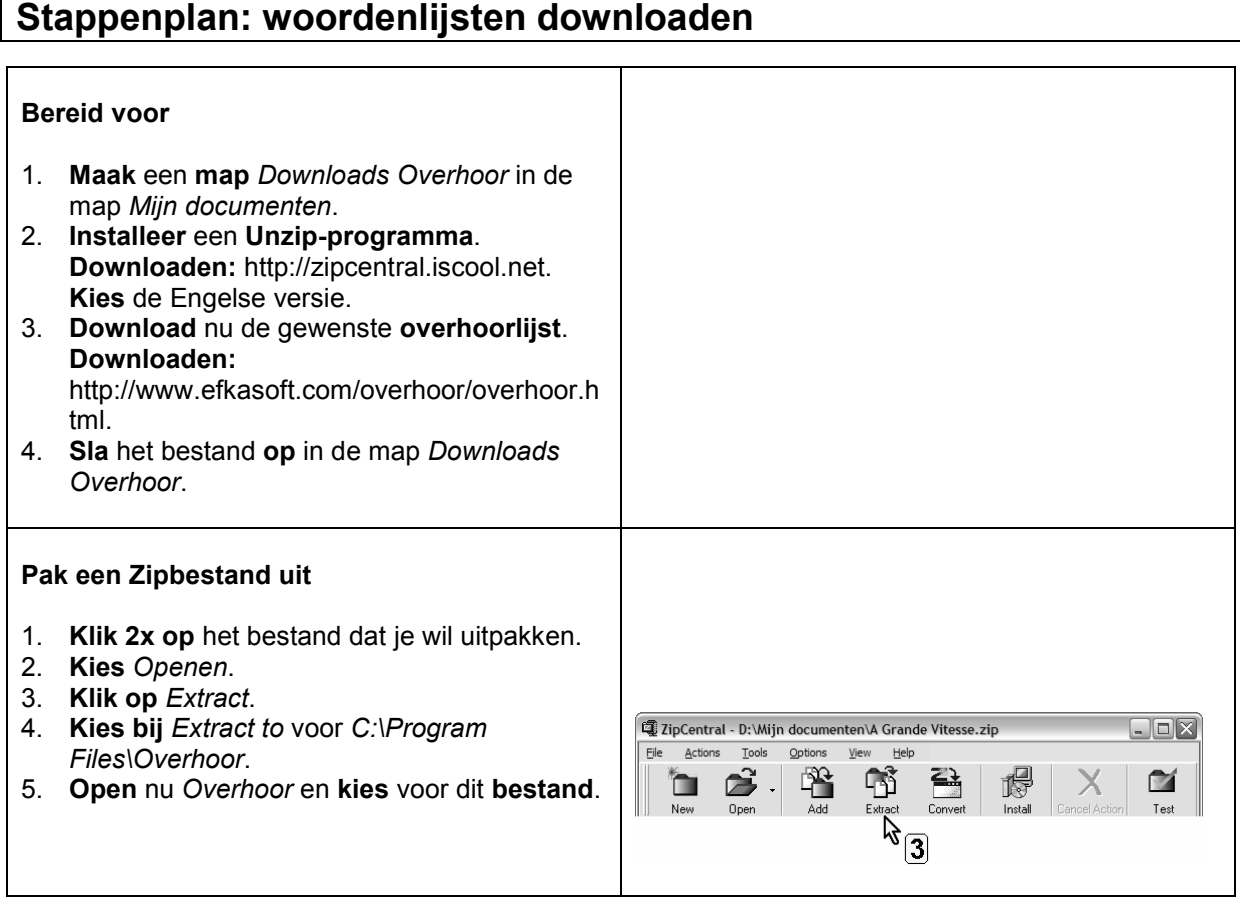